## *List of parameters (Set in the set\_qdd\_default.ini* **file or on the command line)**

 $\mathsf T$ 

 $\top$ 

 $\mathsf T$ 

┑

┯

\*These parameter values are unlikely to be changed between runs.

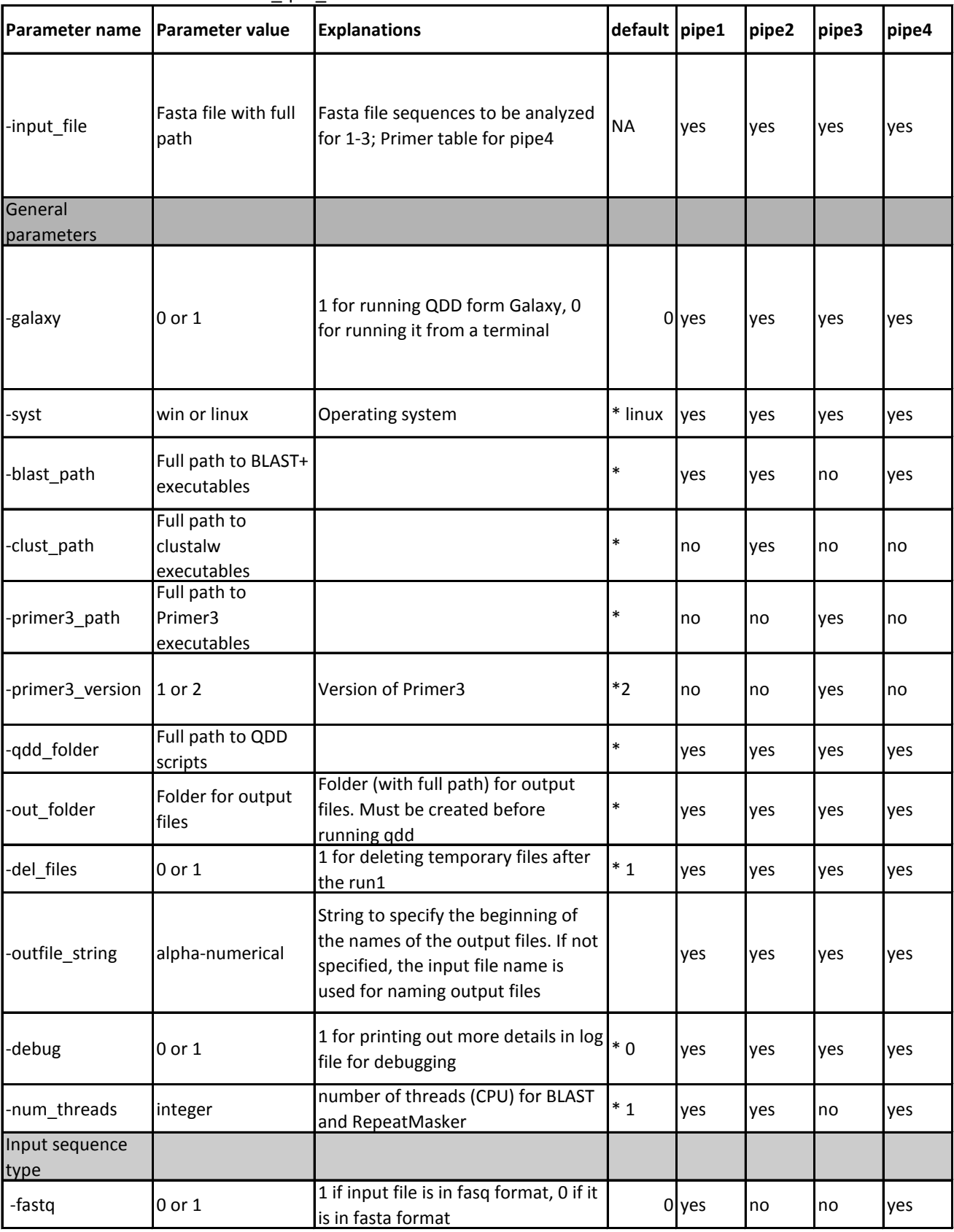

You should set them in the set\_qdd\_default.ini file

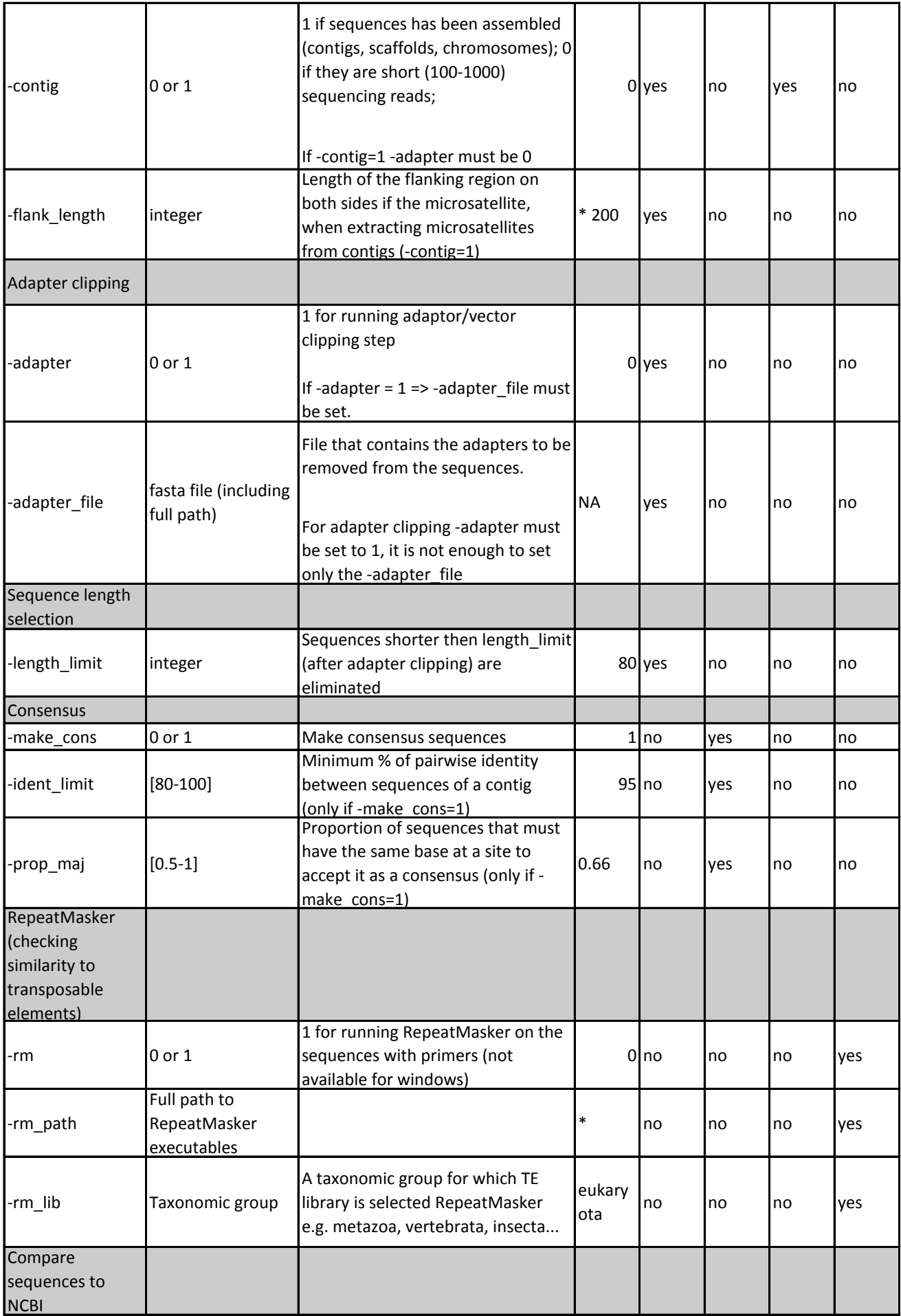

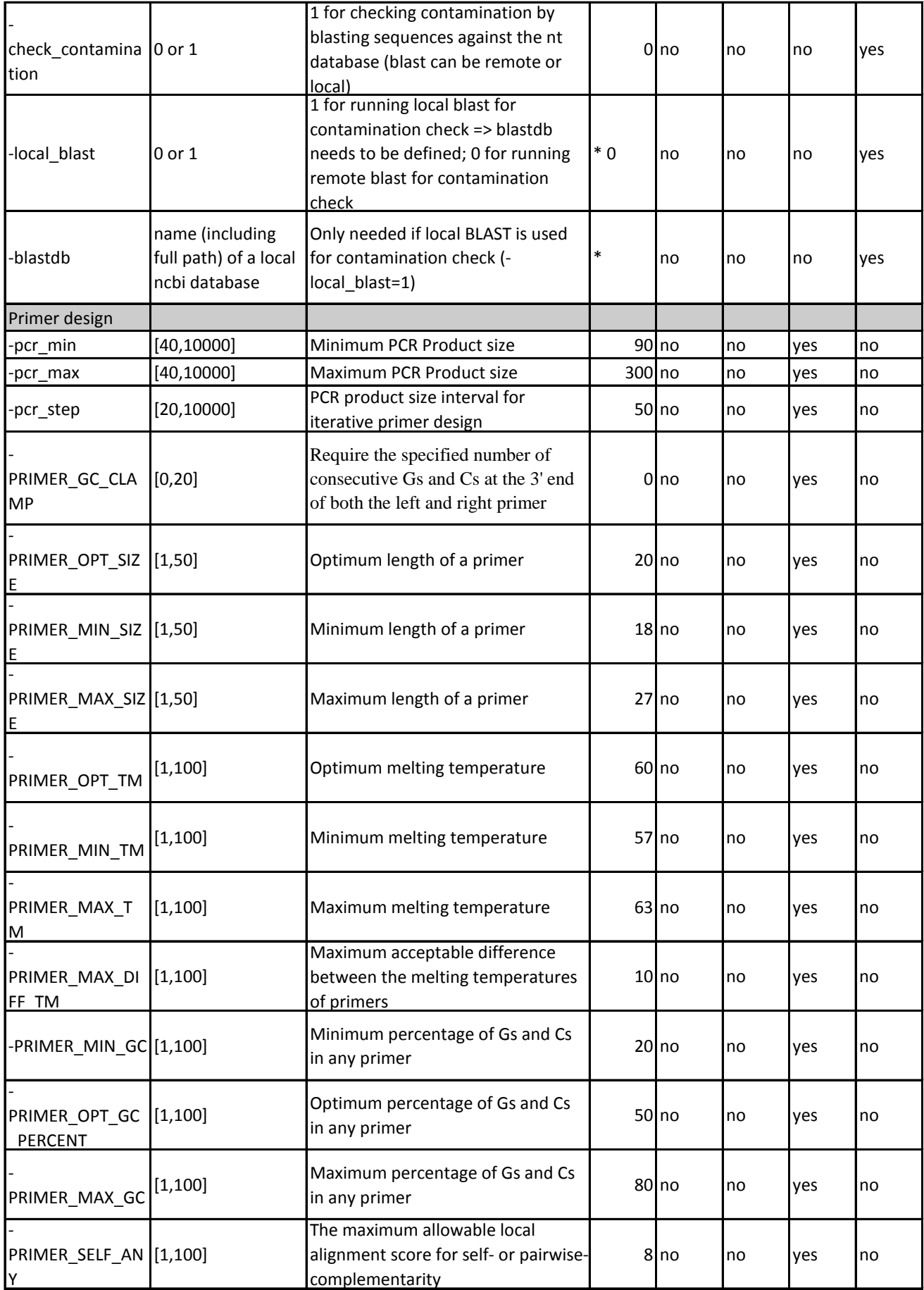

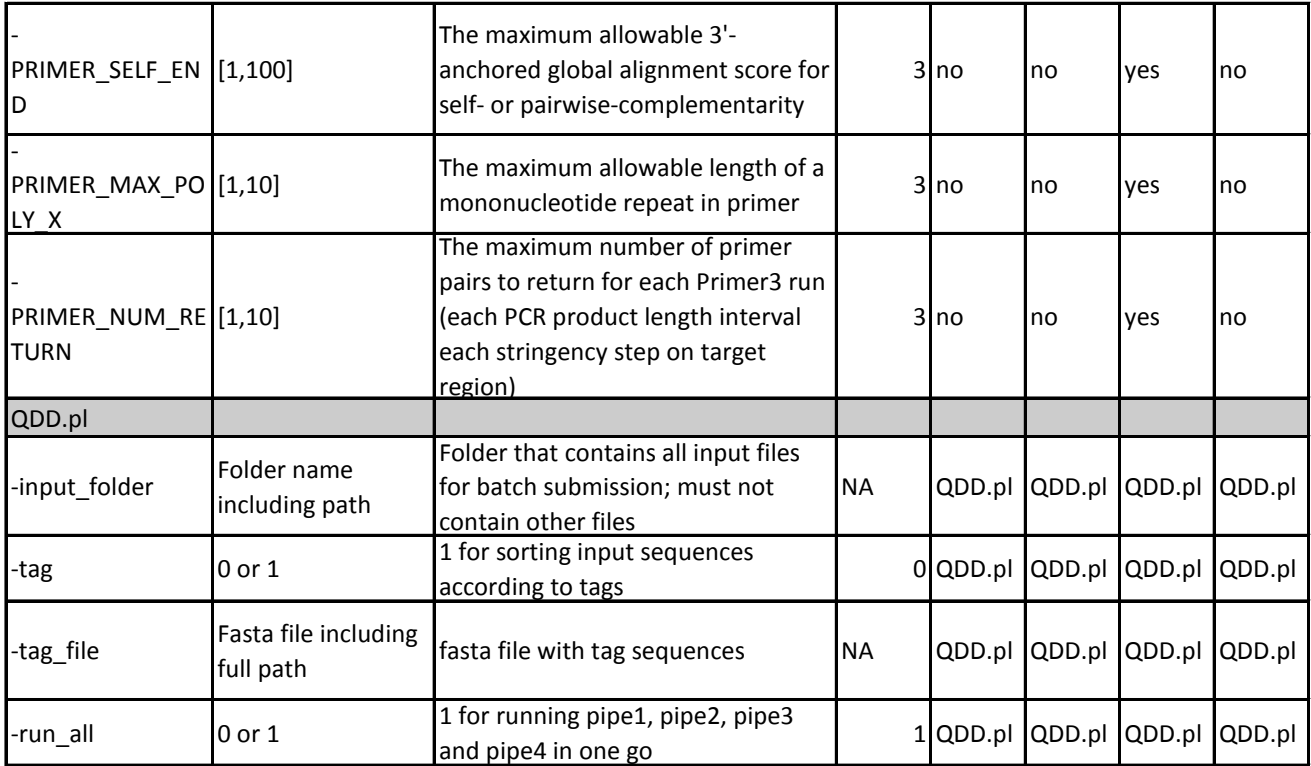